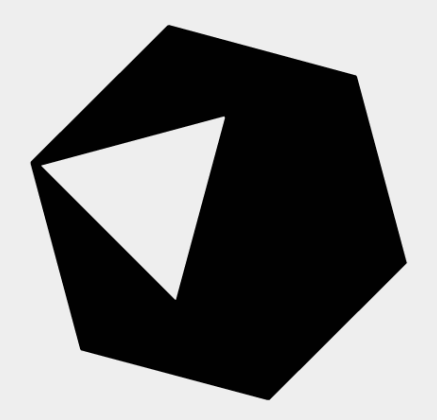

# CRYSTAL

#### Programas eficientes sin resignar felicidad

**@CrystalLanguage**

**Juan Edi**

https://manas.tech

@juanedi

# ¿Por qué un lenguaje nuevo?

Breve (e incompleta) historia de los lenguajes de programación

# Assembly

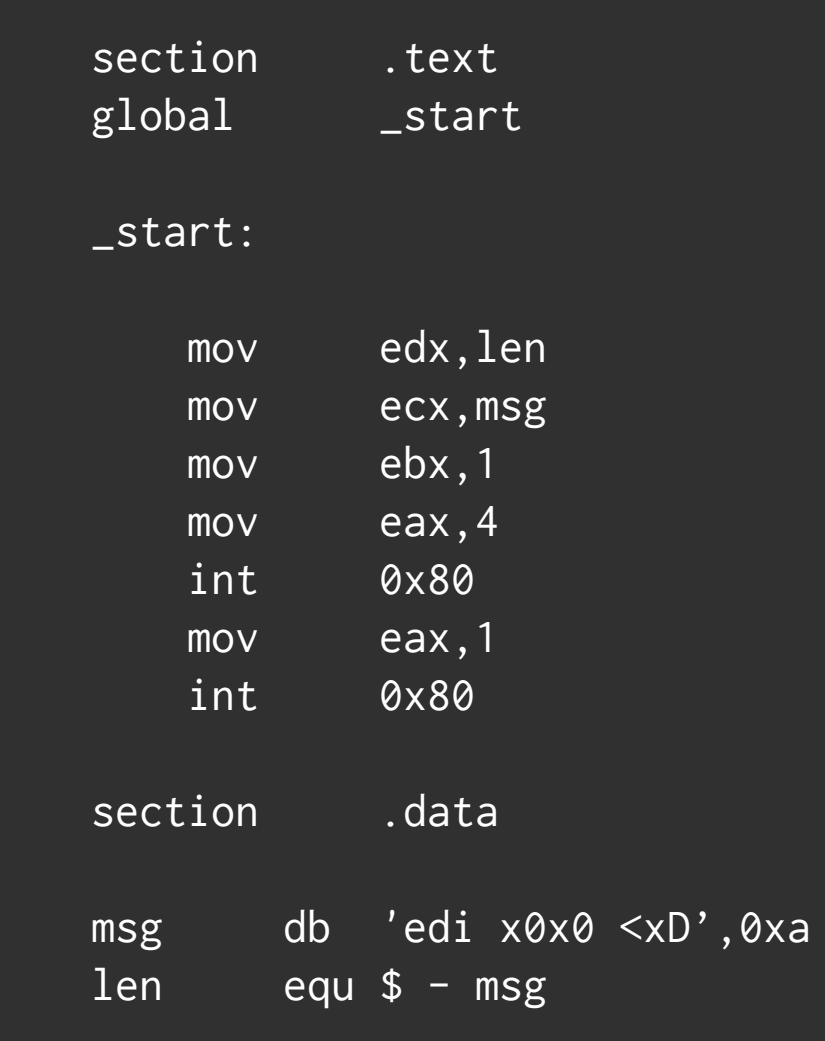

# Assembly

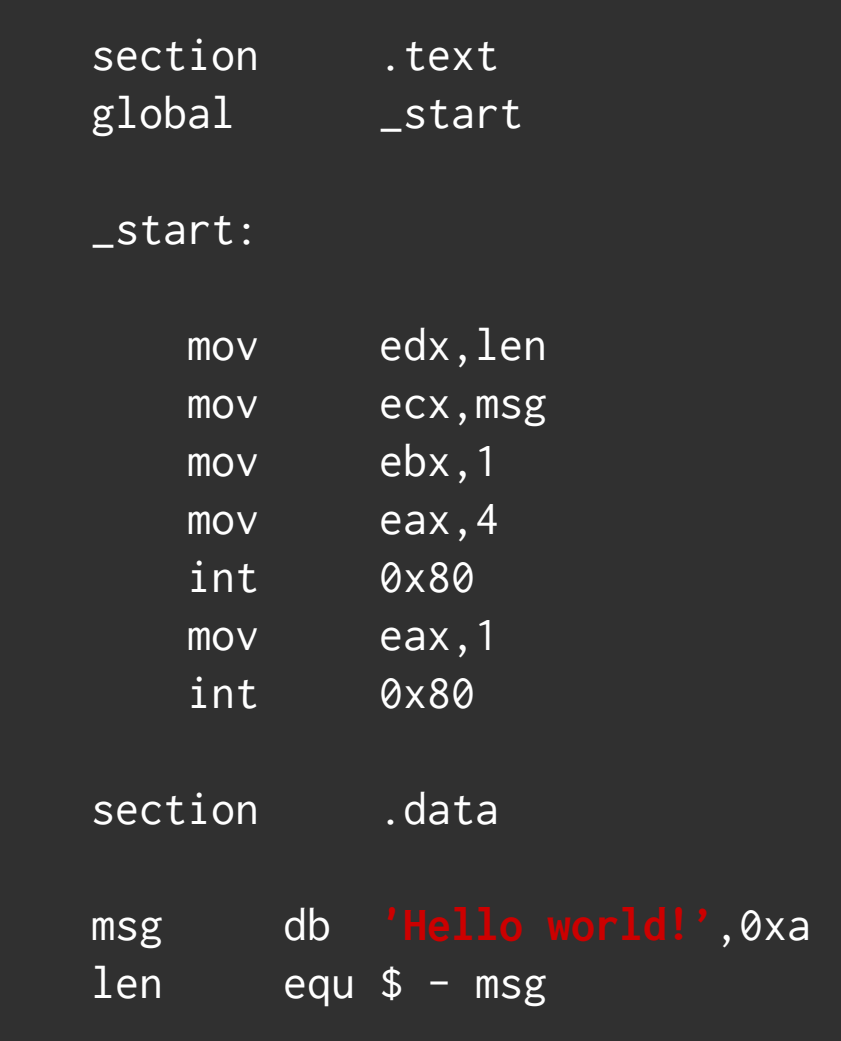

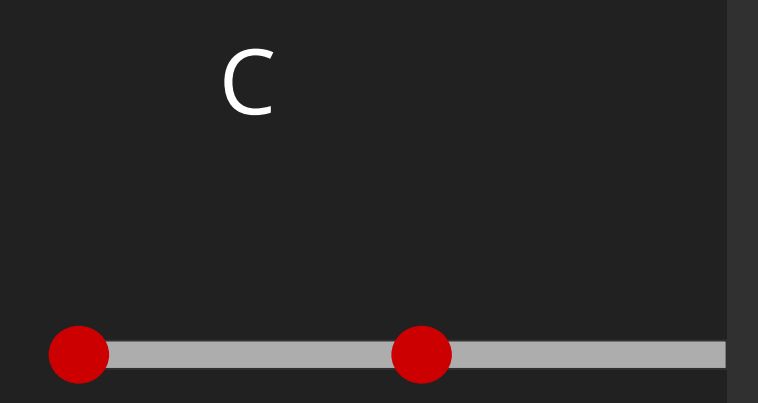

#include <stdio.h> #include <stdlib.h>

}

int main(int argc, char \*argv[]) { printf("Hello, world!"); return EXIT\_SUCCESS;

public class HelloWorld { public static void main(String[] args) { Map<String, Integer> edades = new HashMap<String, Integer>();

 m.put("María", 23); m.put("Carlos", 18);

 for (Integer edad : m.values()) { System.out.println(edad);

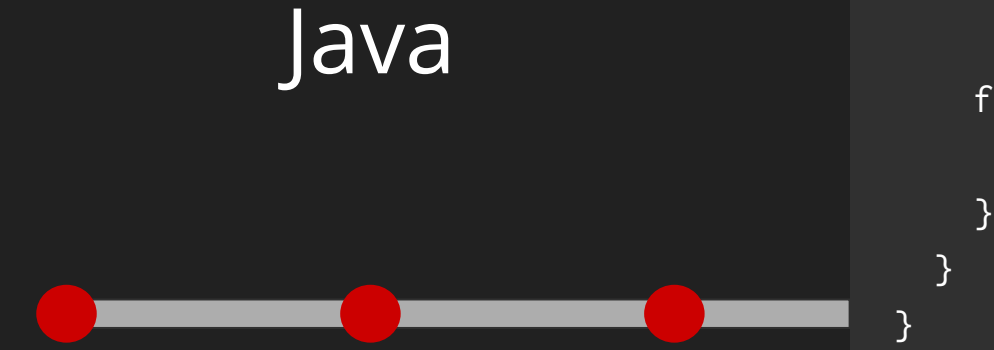

### Ruby puts "Hello, world!"

# Ruby

edades =  $\{$ "María"  $\Rightarrow$  23, "Carlos"  $\Rightarrow$  18 }

edades.values .each { |e| puts e }

#### ¿Se puede tener todo?

- **Los lenguajes compilados son más eficientes**
- ➡ El chequeo de tipos nos da seguridad
- **→** Los lenguajes dinámicos son muy prácticos

# Crystal

#### Objetivos

Buscamos un balance distinto entre performance y *felicidad*

- ➡ Compilado
- ➡ Tipado estático
- ➡ Fácil de leer, escribir y

aprender

### Sintaxis inspirada en Ruby

```
# The Greeter class
```
**class** Greeter

```
 def initialize(@name : String)
 end
```

```
 def salute
```

```
 puts "Hello #{@name.capitalize}!"
 end
```

```
end
```

```
# Create a new object
g = Greeter.new("world")
```
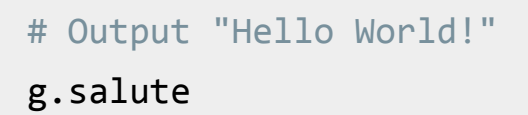

- $\rightarrow$  Poca ceremonia
- $\rightarrow$  APIs sencillas
- **➡ Fácil de aprender**

#### Chequeo estático de tipos

- ➡ Análisis tiempo de compilación
- ➡ Detección automática
- ➡ Testear lo necesario
- ➡ Refactors más seguros

 $x = 1$  puts x x.oops **undefined method 'oops' for Int32**

#### Bajo nivel (generación de código nativo)

- Más fácil de distribuir
- Inicio más rápido
- Mejor uso de recursos
- Garbage collector

```
$ crystal build hello.cr
 $ otool -Vt hello
…
leaq0x1e216(%rip), %rdi
callq "_*puts<String>:Nil"
…
```
#### Bajo nivel (bindings a C)

```
@[Link(ldflags: "-lpq -L`pg_config --libdir`")]
lib LibPQ
   fun connect = PQconnectdb(conninfo : UInt8*) : Void*
   fun exec = PQexec(conn : Void*, query : UInt8*) : Void*
   fun getvalue = PQgetvalue(res : Void*, row : Int32, column : 
Int32) : UInt8*
end
```

```
conn = LibPQ.connect("postgres:///")
q = "select 'Hello it is ' || now()"res = LibPQ.exec(conn, q)
puts String.new(LibPQ.getvalue(res, 0, 0))
```
# Curso rápido

➡ **Compilar y ejecutar** 

#### **programas**

- ➡ Sintaxis y semántica
- ➡ Sistema de tipos
- ➡ Metaprogramación

# Curso rápido

➡ Compilar y ejecutar

programas

- ➡ **Sintaxis y semántica**
- ➡ Sistema de tipos
- ➡ Metaprogramación

#### Literales

- ➡ true, false # Bool ➡ nil # Nil
- $\rightarrow$  1, -4 # Int32
- $\rightarrow$  1<sub>1</sub>i8, 1u16  $\rightarrow$  # Int8, UInt16
- $\rightarrow$  1.0  $\rightarrow$  1.0
- $\rightarrow$  1.0\_f32  $\rightarrow$  # Float32
- $\rightarrow$  'a'  $\rightarrow$  'a'  $\rightarrow$  'a'  $\rightarrow$  '
- "Hello world" # String
- $\rightarrow$  "result: #{a + b}" # String
- $\rightarrow$  :hello  $\rightarrow$  # Symbol

#### Literales

- $\rightarrow$  [1,2,3] # Array(Int32)
- $\rightarrow$  [1,"hello", 'x']

⇒ {  $1 \Rightarrow 'a', 2 \Rightarrow 'b'$  } # Hash(Int32, Char) ⇒ {  $1 \Rightarrow 'a', 2 \Rightarrow 'bola'$ }

#### Estructuras de control

 $a = 1$ **if** a > 0  $a = 10$ **end**

 $b = 1$  $if b > 2$  $b = 10$ **else**  $b = 20$ **end**

Estructuras de control

**def** validate(x : Int32) **return** :error **if** x < 4

 :ok **end**

#### Estructuras de control

```
def validate_all(items : Array(Int32))
  i = 0ret = true while i < items.size
    ret = ret \mid \mid validate(items[i])
    i + = 1 end
   ret
end
```
#### Objetos

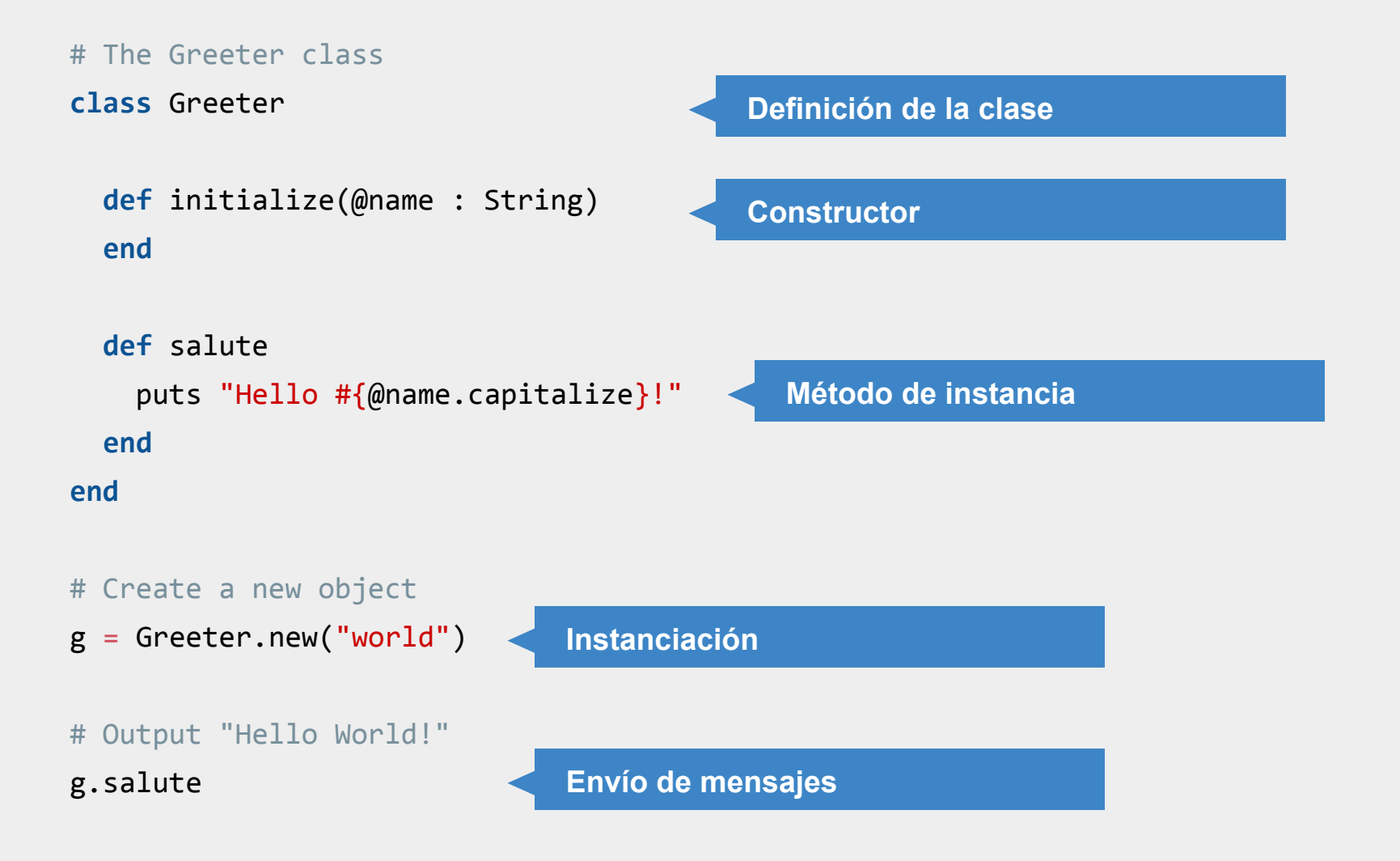

#### ¿Qué tipo tienen estos elementos?

#### [1, 2, 3]

["crystal", "es", "genial"]

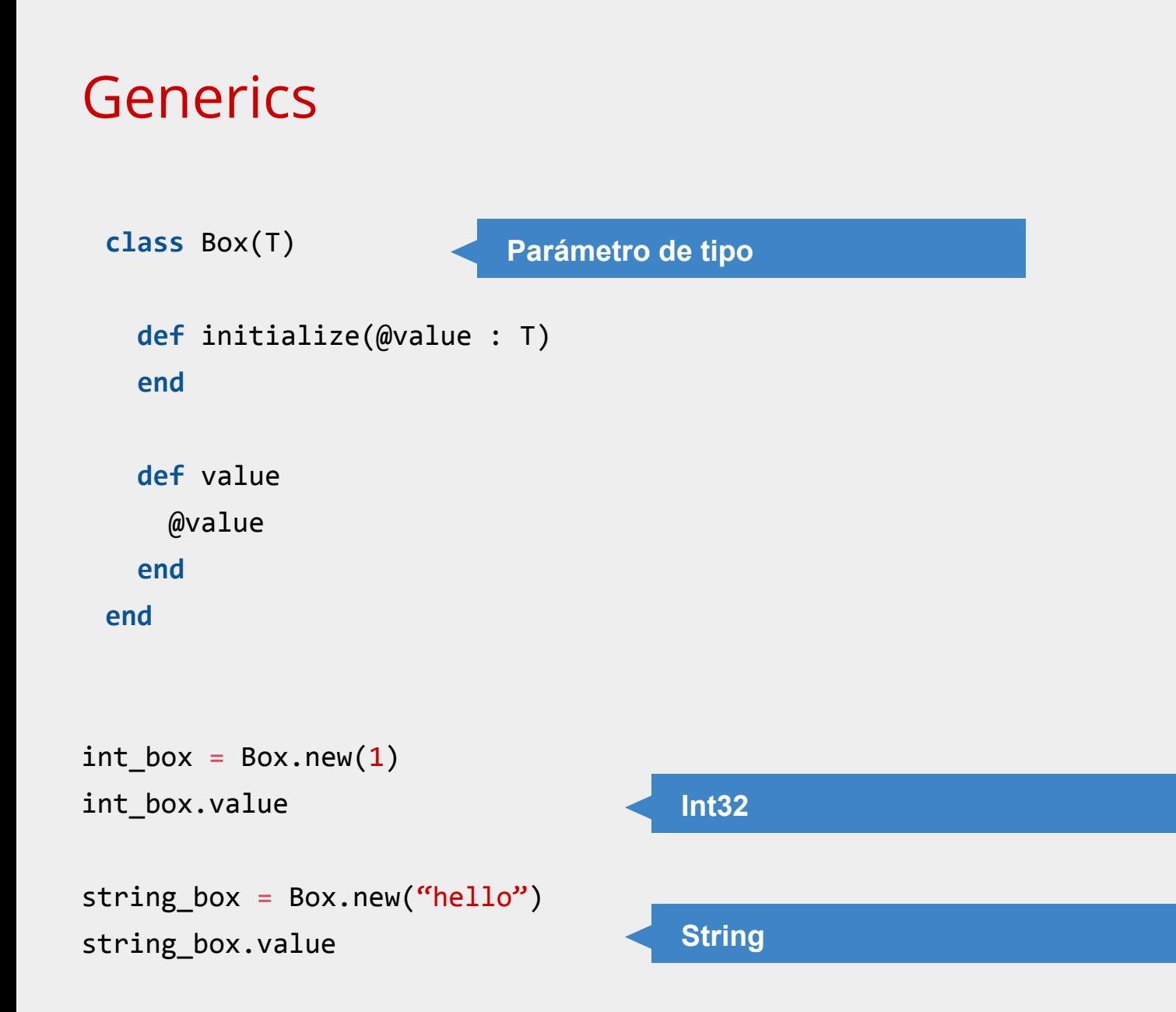

**def** twice yield yield **end**

twice **do** puts **"Hello!" end**

**# equivalente** twice **{** puts **"Hello!" }**

**def** twice yield **1** yield **2 end**

twice **do |i|** puts **i end**

**# equivalente** twice **{ |i|** puts **i }**

```
def validate_all(items : Array(Int32))
  items.all? { |i| i > = 4 }
end
```
 $items = [3, 6, 10]$ 

items.all?  $\{ |i| i \geq 4 \}$  # false

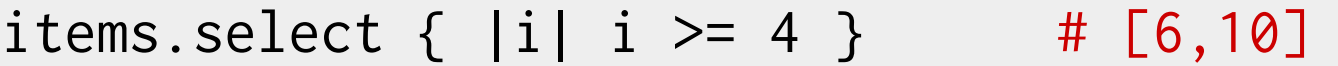

items.map  $\{ |i| i \geq 4 \}$  # [false, true, true]

#### read\_file "rosario.txt" **do** |content|

puts content.reverse

**end**

# Curso rápido

➡ Compilar y ejecutar

programas

- ➡ Sintaxis y semántica
- ➡ **Sistema de tipos**
- ➡ Metaprogramación

¿Qué argumentos puede recibir el siguiente método?

**def** inc(x)  $x + 1$ **end**

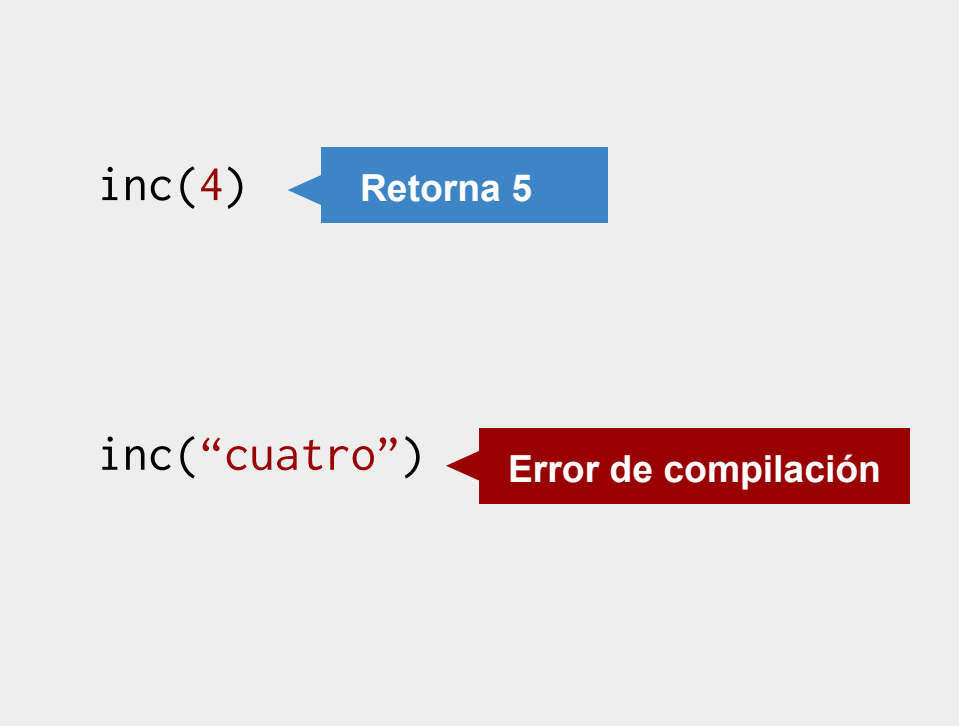

Típicamente los lenguajes estáticamente tipados se ven así:

```
def shade_pixel(ray : Ray, obj : Sphere, tval : Float64) : Int32
   pi : Vector = ray.orig + ray.dir.scale(tval)
   color : Color = diffuse_shading(pi, obj, LIGHT1)
   col : Float64 = (color.r + color.g + color.b) / 3.0
  (col * 6.0).to_iend
```

```
def shade_pixel(ray , obj , tval )
  pi = ray.orig + ray.dir.scale(tval)
  color = diffuse_shading(pi, obj, LIGHT1)
  col = (color.r + color.g + color.b) / 3.0
 (col * 6.0).to_iend
```

```
def shade_pixel(ray, obj, tval)
   pi = ray.orig + ray.dir.scale(tval)
   color = diffuse_shading(pi, obj, LIGHT1)
  col = (color.r + color.g + color.b) / 3.0(col * 6.0).to_iend
```
#### Union types

**if** ARGV.empty?  $x = "hello"$ **else**  $x = nil$ **end**

#### **¿Es válido este programa?**

**puts** x

#### Union types

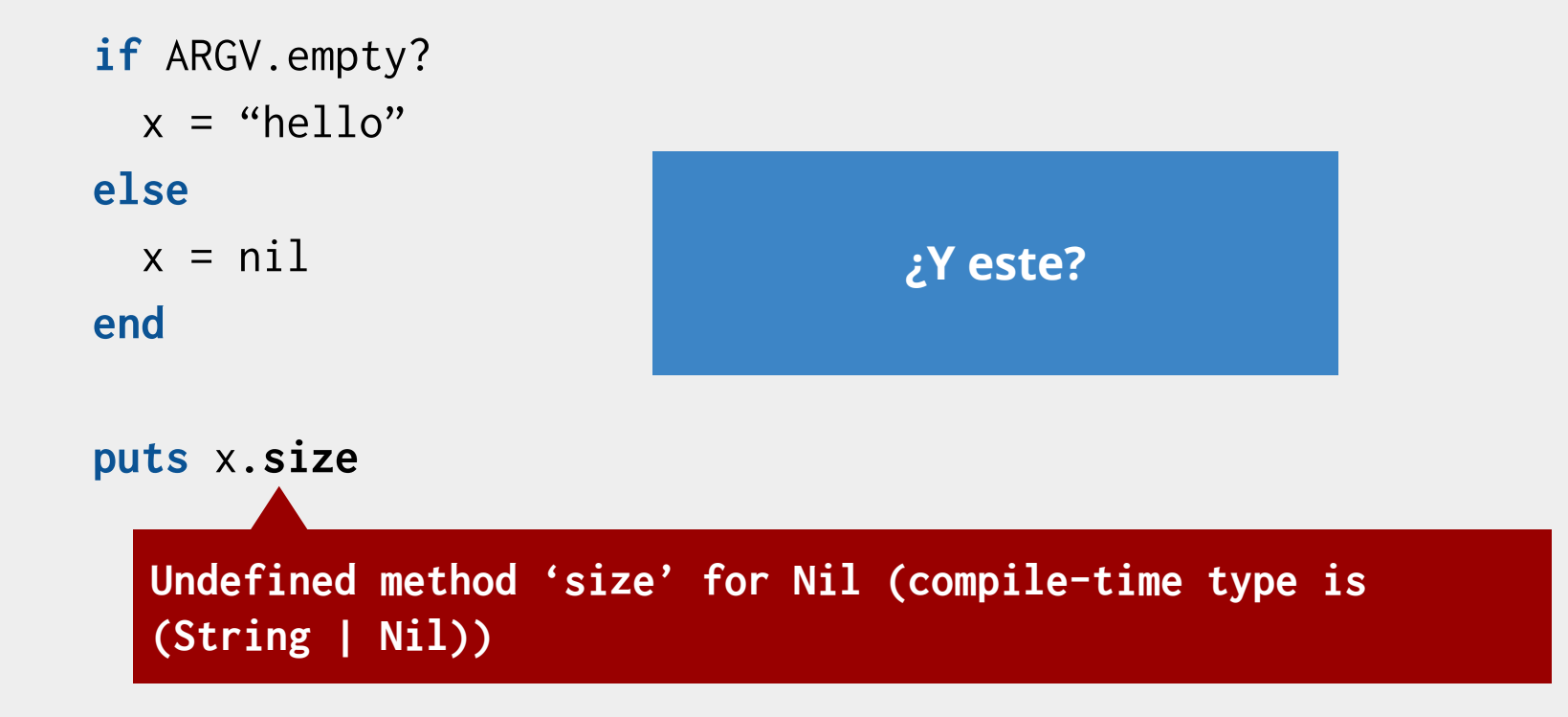

# Curso rápido

➡ Compilar y ejecutar

programas

- ➡ Sintaxis y semántica
- ➡ Sistema de tipos
- ➡ **Metaprogramación**

#### Metaprogramación

- ➡*Código que modifica el programa*
- ➡ Bastante utilizado en lenguajes dinámicos
- La experiencia suele no ser tan feliz en lenguajes tipados
- ➡ En Crystal se logra mediante **macros**

#### **Macros**

**class** Person **def** initialize(@name : String, @age : String)  **end**

 **def** name @name  **end def** age @age  **end end**

**¿Qué hay que hacer para agregar** 

**una propiedad nueva?**

#### **Macros**

```
class Person
  public_props({
   "name" => String,
   "age" \Rightarrow Int32,
  })
end ¿Qué hay que hacer para agregar
```
**una propiedad nueva?**

#### Macros

```
macro public_props(properties)
   def initialize({% for name, type in properties %}
                        \mathbb{Q}\{\{\text{name.id}\}\} : \{\{\text{type}\}\}\,
                       {% end %})
```
 **end**

```
 {% for name, type in properties %}
     def {{name.id}}
       @{{name.id}}
     end
   {% end %}
end
```
# Estado del proyecto

#### Roadmap

- ➡ Paralelismo
- ➡ Pulir librería estándar y documentación
- ➡ Soporte para otras plataformas (ARM, Windows)
- Debugger

#### Comunidad

- ➡ Lista de correo, IRC/Gitter, Twitter
- ➡ +6000 estrellas en GitHub
- ➡ Meetups en Europa, Asia y América
- ➡ Documentación en inglés, ruso, portugués, japonés y taiwanés
- ➡ +100 colaboradores en el compilador, librería estándar, documentación y website
- ➡ +70 sponsors, desde 1 USD por mes

#### ¿Cómo contribuir?

- ➡ Documentación, pull requests, issues
- ➡ Bountysource
- ➡ Ayudar con herramientas y soporte de editores
- ➡ Escribir código Crystal
- **Compartir**

# ¿Preguntas?

#### ¡A trabajar!

- ➡ git clone git://labdcc.fceia.unr.edu.ar/pub/jcc/crystal.git
- ➡ cd crystal/exercism
- ➡ crystal spec 01-hello-world